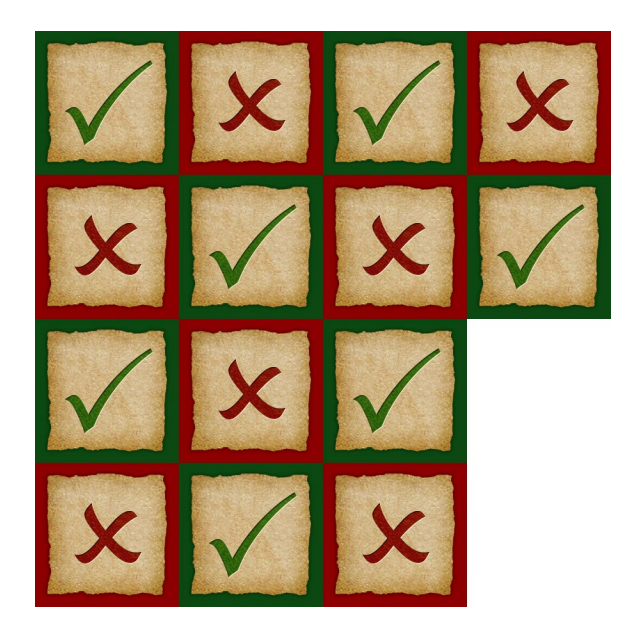

Print just the first page to make 14 single-sided tokens, or print the whole document double-sided (front and back on one sheet of paper) to make 14 double-sided tokens.

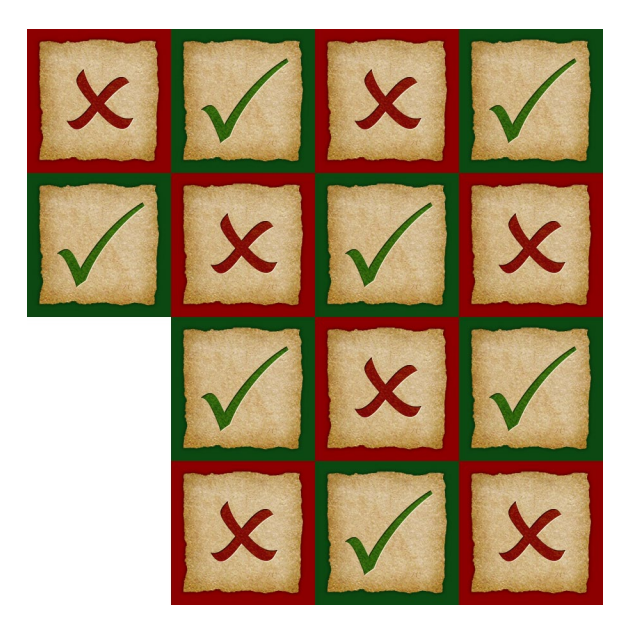